Primer curso de Química

# Guía práctica para la realización de medidas y el cálculo de errores

# Medida y Error

Aquellas propiedades de la materia que son susceptibles de ser medidas se llaman magnitudes; son las propiedades que estudia la Física mediante el método científico.

Medir una magnitud física es compararla con un valor de la misma que, por convenio, tomamos como patrón o unidad. Como resultado obtenemos el número de veces que esta unidad está contenida en nuestra magnitud, así que siempre tenemos que referirnos a esa unidad empleada, de lo contrario la medida no tiene sentido. Ejemplo: una masa puede ser 21.3 g, pero no 21.3.

¿Qué clase de números deberían ser los resultantes de la operación de medir?. Evidentemente deberían de ser números reales, es decir, números con infinitos dígitos decimales.

¿Cuántos de esos dígitos conseguiremos conocer del valor de la magnitud? ¿Podríamos obtener tantas cómo quisiéramos? Dentro de la Física Clásica, es teóricamente posible obtener tantas cifras como nuestra habilidad y la perfección de los aparatos nos permita. La realidad es que estas limitaciones impiden conocer más allá de las primeras cifras del verdadero valor de la magnitud.

¿Qué podemos entonces obtener en un proceso de medida? Sólo podemos determinar un intervalo en que es probable que esté el verdadero valor de la magnitud. Por ejemplo: Si decimos que una masa es de 21.3 g., queremos decir realmente que es probable que esté entre 21.2 g. y 21.4 g.

Este intervalo de valores no tiene por qué ser siempre igual, lo expresaremos en general como:

$$
\begin{bmatrix} 1 \end{bmatrix}
$$

#### (Valor del centro del intervalo  $\pm$  la mitad del intervalo) unidad

Cuanto más estrecho es el intervalo, mejor conocemos el verdadero valor de la magnitud que medimos. Siguiendo con el ejemplo de la masa escribiríamos (Los paréntesis son necesarios ya que la unidad multiplica a los dos números):

$$
m = (21.3 \pm 0.1)
$$
 g.

La forma de calcular ese intervalo de valores se denomina cálculo de errores.

## Formas de expresar los errores: Absoluta y Relativa.

Aunque aún no sabemos calcularlo, adelantaremos que ese intervalo se expresa matemáticamente de dos formas que reciben nombres distintos:

ERROR ABSOLUTO (∆x): El error absoluto del resultado de unas medidas es la mitad del intervalo de valores en que, según las medidas, estará el verdadero valor de la magnitud física. [1].  $\Delta x = |\bar{x} - x|$ 

Los errores absolutos se escriben precedidos por el signo  $\pm$  y seguidos de sus unidades. Así, en el ejemplo del apartado anterior, el error absoluto sería:  $\pm 0.1$  g. El error absoluto indica cómo es de bueno nuestro conocimiento de una magnitud física, pero es poco útil para comparar el conocimiento que tenemos sobre dos o más magnitudes. Así, si medimos dos masas de 1 kg. y de 1 g. con el mismo error absoluto de 0.1 g, es evidente que conocemos con más precisión la primera, y el error absoluto no sirve para expresarlo. Para evitar esta limitación del error absoluto, definimos:

ERROR RELATIVO (∆x / x): El error relativo es el cociente entre el error absoluto y el valor del centro del intervalo [1]. Al error relativo se le denomina también "precisión de la medida". El error relativo carece de unidades y suele expresarse en %: 100 · x  $\Delta x$ 

 Conocemos ahora como se representan matemáticamente los errores. Antes de tratar el problema de calcularlos, estudiaremos cuáles son las causas más comunes de error y cómo subsanarlas.

## ¿DE DONDE PROVIENEN LOS ERRORES?

En una medición intervienen el experimentador, el patrón de medida (o un aparato calibrado) y el sistema físico del que se desea medir alguna magnitud. Las causas de error en las medidas son el experimentador y los aparatos de medida.

#### ERRORES DEL EXPERIMENTADOR.

Supongamos que el experimentador tiene suficiente habilidad para, antes de nada, que el experimento permita obtener la información que se busca y para preparar el dispositivo experimental correctamente. Además supondremos que sabe manejar correctamente los aparatos y leer sus escalas sin equivocarse ni en los valores ni en las unidades. En ese caso, los errores suelen provenir de las hipótesis que el experimentador hace, muchas veces inconscientemente sobre:

- 1. Cómo es el sistema físico que estudia: por ejemplo, suponer que un alambre es un cilindro perfecto.
- 2. Cómo afecta el aparato de medida al sistema físico: por ejemplo, suponer que al medir la temperatura de un pequeño recipiente de agua con un termómetro, aquella no resultaría afectada por la temperatura inicial de éste.

No hay una regla general para detectar y corregir estos tipos de errores. Como son más difíciles de detectar que de corregir, el experimentador deberá analizar en cada experimento las hipótesis implícitas en el método de medida que utiliza y verificar si son ciertas.

#### ERRORES DE LOS APARATOS DE MEDIDA. CUALIDADES DE LOS APARATOS

Los aparatos de medida se caracterizan por las siguientes cualidades:

RESOLUCIÓN: Es la mínima división de la escala del aparato. Por ej.: L=1 mm. en una regla milimetrada. I=0.01 A en cierto amperímetro...

SENSIBILIDAD: Es el número de divisiones de la escala que recorre el indicador del aparato cuando la magnitud a medir varía en una unidad. Por ejemplo.: 1 mm –1 en la regla milimetrada.  $100 \text{ A}^{-1}$  en el amperímetro.

En todos los aparatos existe una variación mínima de la magnitud que no es apreciada por el aparato y se denomina "umbral de sensibilidad". Obviamente es menor que la resolución.

FIDELIDAD: Es la cualidad del aparato de dar el mismo resultado siempre que se mide la misma magnitud física en las mismas condiciones experimentales y distintas condiciones ambientales del aparato (temperatura, tensión de alimentación, ...).

PRECISIÓN: Es la característica que nos indica globalmente el error debido al umbral de sensibilidad y la falta de fidelidad del aparato. Se suele dar como un tanto por ciento del fondo de escala (F.E.). Por ejemplo: un amperímetro de precisión 2% del F.E.

De todas estas características, la precisión es la que más completamente nos indica el error de la medida debido intrínsicamente al aparato, es decir, que no puede rebajarse salvo que midamos con un aparato más preciso.

Hay otros errores que afectan circunstancialmente a un aparato, pero que pueden corregirse mediante calibrado, es decir, ajustándolos para que den medidas correctas o corrigiendo sus escalas tras una confrontación con un patrón o un aparato más preciso. Debido a esta circunstancia, es necesario definir otra cualidad.

EXACTITUD: Es la cualidad de un aparato que indica que es preciso y está bien calibrado. Sólo un aparato exacto permite medidas exactas, pero la exactitud de ambos está limitada por la precisión del aparato.

El error más típico que afecta a la exactitud de los aparatos es el "error de cero". Causado por un defecto de ajuste del aparato, este da una lectura distinta de cero cuando lo que mide vale cero. Es fácilmente corregible reajustando el aparato o corrigiendo numéricamente las lecturas en la cantidad en que difieren el cero real y el de la escala.

# El Cálculo de Errores

La manera de calcular los errores depende del tipo de medida. Distinguiremos:

MEDIDAS DIRECTAS: Las que se obtienen comparando la magnitud con el patrón directamente o mediante un aparato calibrado. Así se suelen medir la longitud, la masa, el tiempo, el voltaje ...

MEDIDAS INDIRECTAS: Las que se calculan mediante una fórmula a partir de magnitudes medidas directamente. Así suelen obtenerse la velocidad, la superficie, ...

El que una medida sea directa o indirecta no depende de la magnitud en sí, sino del experimento que empleamos para determinarla. Lo que en un experimento se mide de manera directa, en otro puede determinarse de manera indirecta.

#### Tipos de Errores en Medidas Directas

Clasificaremos los errores según su comportamiento, independientemente de donde provenga, en errores sistemáticos y errores accidentales.

ERRORES SISTEMÁTICOS: Se deben a causas que influyen siempre en la misma forma en las medidas. Generalmente se deben a falta de calibración de los aparatos o a un mal hábito del experimentador. Su característica es que se pueden calcular y su efecto sobre los resultados se puede corregir numéricamente

Ejemplo: Una lectura de +105V., realizada con un voltímetro que marca –5 V. cuando sus extremos están cortocircuitados (y debería por tanto marcar 0), indica que la tensión es de 110 V.

ERRORES ACCIDENTALES: Si medimos dos veces consecutiva la misma cantidad y en las mismas condiciones, es probable que no coincidan todos los dígitos de la medida. Esto se debe a causas que actúan de forma imprevisible, aleatoria, unas veces aumentando, otras disminuyendo la medida, y en cantidades diferentes en cada intento de medir. Pueden deberse a pequeñas variaciones en la magnitud a medir, a la limitada fidelidad de los aparatos y a un experimentador poco hábil. Su característica principal es que no podemos hacer más que acotarlos en valor absoluto utilizando la teoría estadística de errores.

Veamos seguidamente que aporta la estadística al tratamiento de los errores accidentales.

Llamemos A a la magnitud Física a medir cuyo verdadero valor, desconocido, es x. Sean  $x_i$  los valores experimentales obtenidos en n intentos de medida -supongamos que los  $x_i$ 

están libres de errores sistemáticos−. En este caso la teoría estadística aporta los siguientes parámetros:

i

1

− Valor medio: la media aritmética de los valores recogidos n i n x [2]

- Desviación típica: 
$$
\sigma_{n-1} = \left[\frac{\sum_{i=1}^{n} (\overline{x} - x_i)^2}{n-1}\right]^{1/2}
$$
 [3]

− Desviación típica de la media ó error cuadrático medio de la media:

$$
\sigma_{\bar{x}} = \frac{\sigma_{n-1}}{\sqrt{n}} = \left[ \frac{\sum_{i=1}^{n} (\bar{x} - x_i)^2}{n(n-1)} \right]^{1/2}
$$
 [4]

El valor medio de  $\bar{x}$  es el valor más probable de la magnitud A. Por tanto,  $\bar{x}$  es la mejor estimación que podemos hacer del valor del centro del intervalo de la expresión [1].

La desviación típica  $\sigma_{n-1}$ sirve para decidir si algunas de las medidas de x<sub>i</sub> es rechazable: el criterio habitual es que si x<sub>i</sub> difiere de  $\bar{x}$  en menos que 2 · $\sigma_{n-1}$ consideramos la medida correcta; y si difiere en más que  $3 \cdot \sigma_{n-1}$  es mala.

El error cuadrático medio  $\sigma_{\bar{x}}$  nos permite asegurar que el verdadero valor tiene una probabilidad del:

68.27 % de estar entre x -  $\sigma_{\bar{x}}$  y x +  $\sigma_{\bar{x}}$ 

- 95.45 % de estar entre x 2 .  $\sigma_{\overline{x}}$  y x + 2.  $\sigma_{\overline{x}}$
- 99.70 % de estar entre x 3 .  $\sigma_{\overline{x}}$  y x + 3.  $\sigma_{\overline{x}}$

Por tanto  $\sigma_{\bar{x}}$  nos permite calcular la anchura del intervalo de la expresión [1]. Se

observa en la Naturaleza que la distribución de valores de una magnitud medida  $(x_i)$  en torno al valor 'real' x es una curva que se llama distribución gaussiana (ver figura). La probabilidad de que el valor de una magnitud esté entre dos valores concretos  $x_1$  y  $x_2$  es igual al área bajo esa curva entre los valores citados. Esta distribución tiende asintóticamente a cero en infinito, con lo que en principio cualquier valor de la

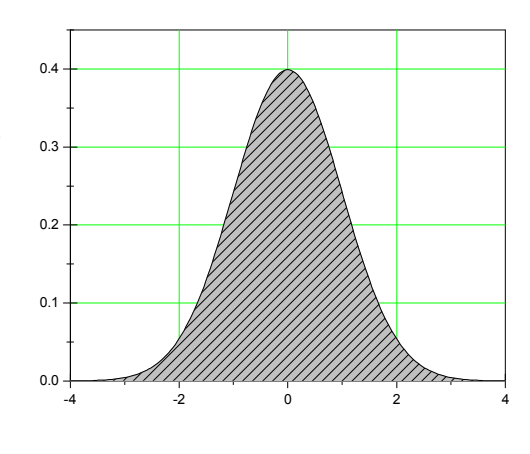

magnitud es posible (aunque sea poco probable). Por esta razón por grande que pongamos el

intervalo de confianza, nunca tendremos la seguridad al 100% de que el valor real de la magnitud está dentro del intervalo.

## ¿Cuál es el error de las magnitudes que se miden directamente?

Aunque hemos estudiado cada tipo de error por separado, el error total está constituido por los errores sistemáticos, los errores accidentales y el grado de precisión del aparato de medida.

Se calculará de la siguiente forma:

- Primero: Se corrigen las medidas, librándolas de los errores sistemáticos
- Segundo: Se calculan  $\bar{x}$  y  $\sigma_{\bar{x}}$  de las medidas corregidas.

Tercero: Se determina el error absoluto de las medidas debido a la precisión del aparato. Frecuentemente se toma la resolución del aparato como valor de este error, aunque en ocasiones la medida puede fluctuar rápidamente impidiendo una lectura precisa del valor de la magnitud con la precisión que da el aparato. Por ejemplo la lectura de un amperímetro puede oscilar aproximadamente entre 1.034 mA y 1.052 mA, con lo que tomaríamos como error 0.02 mA para incluir todo este rango de variación. Queda a criterio del experimentador aumentar el error por encima de la resolución del aparato si lo considera oportuno en cada caso.

> • Cuarto: El error total es el mayor valor entre el error cuadrático de la media  $(\sigma_{\overline{x}})$  y del error absoluto debido a la precisión del aparato.

o Ej.  $\overline{X} = 1.3u$ , resolucion=0.1u,  $\sigma_X = 0.2u \rightarrow x = (1.3 \pm 0.2)u$ 

El error total se puede expresar en forma absoluta o relativa, según interese.

## Cálculo de Errores en Medidas Indirectas

Si  $Q = Q(x, y, z)$ , en que x, y, z son magnitudes que se miden directamente, y Q es una magnitud que se calcula a partir de ellas. ¿Cuál es  $\Delta Q$  si conocemos  $\Delta x$ ,  $\Delta y$ ,  $\Delta z$ ? Para obtener ∆Q se utiliza el cálculo diferencial, bien directamente o tomando previamente logaritmos neperianos:

#### DIFERENCIACIÓN DIRECTA

Diferenciando en  $Q = Q(x, y, z)$  se obtiene:

$$
dQ = \frac{\partial Q}{\partial x} \cdot dx + \frac{\partial Q}{\partial y} \cdot dy + \frac{\partial Q}{\partial z} \cdot dz
$$

Si interpretamos los diferenciales como los errores cometidos en las mediciones de las respectivas variables se transforma en:

$$
\Delta Q = \left| \frac{\partial Q}{\partial x} \right| \cdot \Delta x + \left| \frac{\partial Q}{\partial y} \right| \cdot \Delta y + \left| \frac{\partial Q}{\partial z} \right| \cdot \Delta z ;
$$
  

$$
\Delta Q \neq 0 \Leftrightarrow \Delta x \neq 0 \quad \text{ó } \Delta y \neq 0 \quad \text{ó } \Delta z \neq 0
$$

Se han tomado valores absolutos para evitar la situación inadmisible en que ∆Q pudiera resultar nulo, siendo Δx, Δy ó Δz no nulos (no se puede conocer con exactitud algo calculado con valores inexactos).

Ejemplo: Supongamos que se ha medido directamente el valor del diámetro de una esfera con una precisión de 1cm: D=(150±1) cm. Calcular el área (A) y el volumen (V) de la esfera. Es conocido que la superficie y el volumen de una esfera vienen dados por

$$
A = 4\pi R^2 \qquad V = \frac{4}{3}\pi R^3
$$

El radio será R=D/2=75cm y su error ∆R= ∆D/2=0.5cm.

Por tanto  $R=(75.0\pm0.5)$  cm y

$$
A = 4\pi R^2 = 70685.8 \text{ cm}^2
$$
  
\n
$$
\Delta A = Abs \left[ \frac{\partial A}{\partial R} \right] \Delta R = 8\pi R \cdot \Delta R = 942.5 \text{ cm}^2
$$
  
\n
$$
V = \frac{4}{3} \pi R^3 = 1767145.9 \text{ cm}^3
$$
  
\n
$$
\Delta V = Abs \left[ \frac{\partial V}{\partial R} \right] \Delta R = 4\pi R^2 \Delta R = 35342.9 \text{ cm}^3
$$

Los resultados finales serán:

 $A = (70700 \pm 900)$  cm<sup>2</sup>

 $V = (1770000 \pm 40000)$  cm<sup>3</sup>

#### DIFERENCIACIÓN LOGARÍTMICA

En ocasiones el proceso de diferenciación parcial es más sencillo si previamente se toman logaritmos neperianos. Luego se diferencia y, finalmente, se sustituyen los diferenciales por errores. Por igual motivo que en la diferenciación directa, cada sumando se toma en valor absoluto.

Ejemplo: Si  $Q = x^A \cdot y^B$ Se toman logaritmos  $ln \ Q = A \cdot ln \ x + B \cdot ln \ y$  Luego diferenciales y  $B \cdot \frac{\partial y}{\partial x}$ x  $A \cdot \frac{\partial x}{\partial x}$  $\overline{\varrho}$  $\frac{\partial Q}{\partial z} = A \cdot \frac{\partial x}{\partial x} + B \cdot \frac{\partial z}{\partial y}$ Y en términos de errores  $\mathcal{V}$  $B \cdot \frac{\Delta y}{\Delta}$ x  $A \cdot \frac{\Delta x}{\Delta}$  $\overline{\varrho}$  $\frac{\Delta Q}{2} = A \cdot \left| \frac{\Delta x}{2} \right| + B \cdot \frac{\Delta x}{2}$ 

En ocasiones, cuando la función  $Q(...)$  es complicada, puede ser necesario utilizar los dos procedimientos.

# Presentación Numérica de Resultados

 Una vez calculado el error total como se indicó según se trate de medidas directas o indirectas, se procede como sigue:

> • Primero: Se redondea el error total de manera que tenga una sola cifra significativa.

Ejemplo: 0.0053 se redondea a 0.005

0.0056 se redondea a 0.006

1.53 % se redondea a 2%

1.35 % se redondea a 1%

Para efectuar este redondeo hay que fijarse en la primera cifra que se eliminará, si es mayor o igual a 5 se aumenta la que queda en una unidad. Sólo en el caso de que la cifra significativa que queda sea un 1, se permite dejar dos cifras significativas.

Ejemplo: x= 0.0087654 Me fijo en el 7, como es >5 aumento el que queda en una unidad: 0.009 (los dígitos que siguen al 7 son indiferentes en este proceso de redondeo)

> 26.44576 se redondea a 30 12234.223343 se redondea a 12000 42234.223343 se redondea a 40000 0.002534 se redondea a 0.002 0.002634 se redondea a 0.003

• Segundo: El valor de la magnitud no puede ser más preciso que el error. Por ello, el valor medio  $\bar{x}$  de las medidas ó el valor calculado  $\bar{Q} = (\bar{x}, \bar{y}, \bar{z})$ , según se trate de medidas directas o indirectas, se redondea de forma que su última cifra significativa sea de la misma precisión que la cifra significativa del error absoluto total.

Ejemplo: Si el error total es 0.005, 1.38342 se redondea a 1.383 1.38371 se redondea a 1.384 1.3 se redondea a 1.300

• Tercero: El resultado de nuestras medidas se escribe como:

 $(x \pm \Delta x)$  unidades

o como:

$$
x \text{ unidad } \pm 100 \cdot \frac{\Delta x}{x},\%
$$

teniendo  $x, \Delta x$  y 100 x  $\frac{\Delta x}{x}$  las cifras significativas que les corresponda

según lo dicho antes en este apartado.

Ejemplos (no incluimos las unidades en este caso por sencillez):

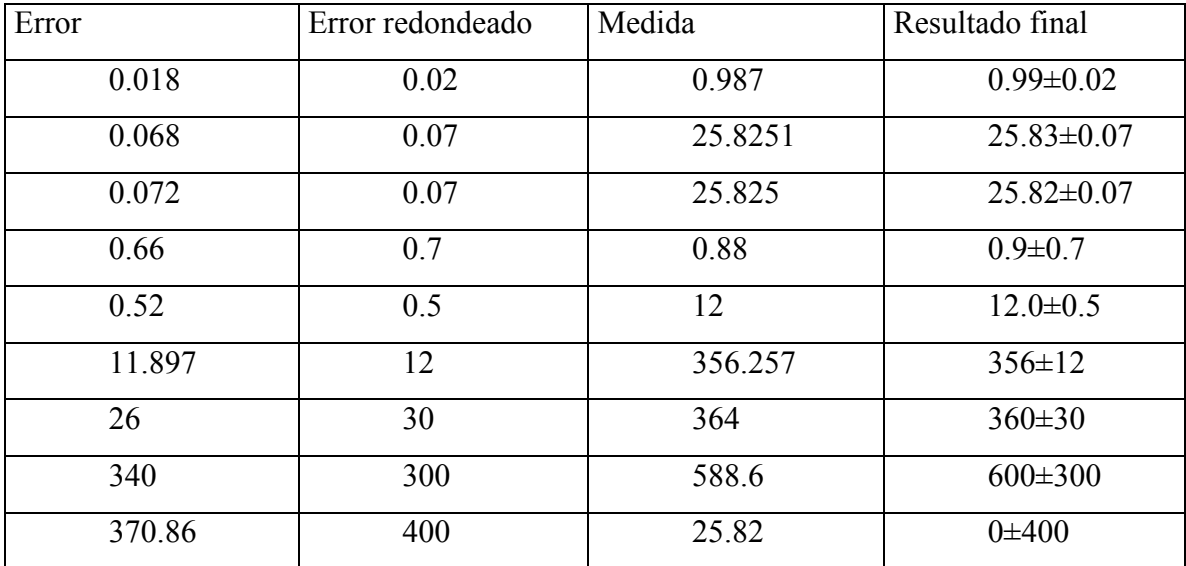

# Ajuste a una recta por mínimos cuadrados

En un experimento es muy frecuente el caso en que una cantidad  $y$  es función de otra cantidad  $x$ , y se hagan mediciones de pares de valores  $(x,y)$ . Entonces estos se representan en una gráfica y se trata de encontrar una curva que corresponda a alguna función algebraica  $y = f(x)$  que pase tan cerca de los puntos como sea posible.

Nosotros vamos a considerar el caso en que la función es una línea recta, que es la función más sencilla:

$$
y = m \cdot x + c \tag{5}
$$

Para definir la recta necesitamos poder calcular los valores de los parámetros m y c en función de los puntos  $(x_i, y_i)$ .

## Método de los mínimos cuadrados

Supongamos que hay *n* pares de mediciones  $(x_1, y_1), (x_2, y_2), \dots (x_n, y_n)$  y que los errores están en su totalidad considerados en los valores de y . Para valores dados de m y de c, la desviación del punto i–ésimo respecto a la recta es  $y_i - m \cdot x_i - c$ , y vamos a imponer

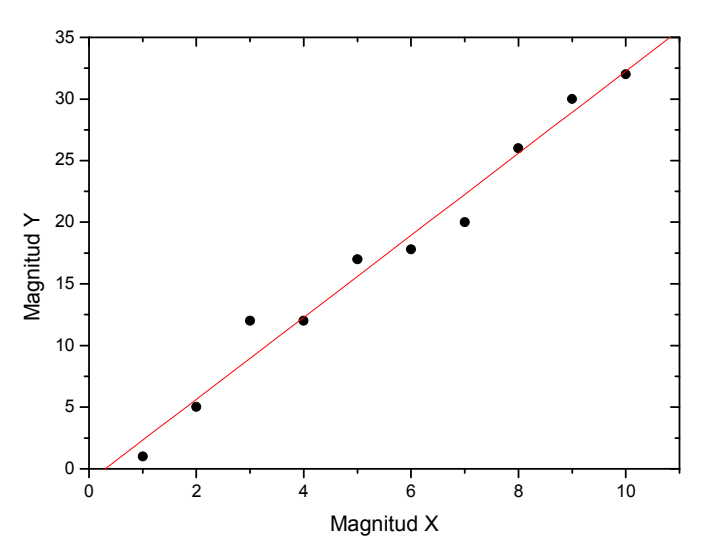

que la suma de estas distancias para todos los puntos experimentales sea mínima. Para evitar que unas diferencias positivas (puntos por encima de la recta) se cancelen con otras negativas (puntos por debajo), se suman los cuadrados de estas diferencias.

Por tanto, los mejores valores de  $m \vee c$  son aquellos para los cuales:

$$
S = \sum_{i=1}^{n} (y_i - m \cdot x_i - c)
$$
es un minimo.

Derivando obtenemos

$$
\frac{\delta S}{\delta m} = \sum_{i=1}^{n} 2 \cdot (y_i - m \cdot x_i - c) \cdot (-x_i) \qquad \frac{\delta S}{\delta c} = \sum_{i=1}^{n} 2 \cdot (y_i - m \cdot x_i - c) \cdot (-1)
$$

Las condiciones de mínimo de  $S$  para  $m \vee c$  son:

$$
\frac{\delta S}{\delta m} = 0 \Rightarrow m \cdot \sum_{i=1}^{n} x_i^2 + c \cdot \sum_{i=1}^{n} x_i = \sum_{i=1}^{n} x_i \cdot y_i
$$
 [7]

$$
\frac{\delta S}{\delta c} = 0 \Longrightarrow m \cdot \sum_{i=1}^{n} x_i + c \cdot n = \sum_{i=1}^{n} y_i
$$
 [8]

tomando los valores medios  $(\bar{x}, \bar{y})$ de los *n* puntos  $(x_i, y_i)$ :

$$
\overline{x} = \frac{1}{n} \cdot \sum_{i=1}^{n} x_i;
$$
 
$$
\overline{y} = \frac{1}{n} \cdot \sum_{i=1}^{n} y_i
$$

que se corresponden con el cálculo del centro de gravedad de un conjunto de puntos, las expresiones [7] y [8 ] se transforman en:

$$
m \cdot \sum_{i=1}^{n} x_i^2 + c \cdot \overline{x} = \sum_{i=1}^{n} x_i \cdot y_i; \quad m \cdot \overline{x} + c \cdot n = \overline{y}
$$

y resolviendo como un sistema de ecuaciones en  $m \, y \, c$  obtenemos:

$$
m = \frac{\sum_{i=1}^{n} x_i \cdot y_i - \sum_{i=1}^{n} x_i \cdot \overline{y}}{\sum_{i=1}^{n} x_i^2 - \sum_{i=1}^{n} x_i \cdot \overline{x}}; \quad c = \overline{y} - m \cdot \overline{x} \quad [9]
$$

por lo que la recta de ecuación [5] pasa por el centro de gravedad  $(\bar{x}, \bar{y})$ , de todos los puntos  $(x_i, y_i)$ .

Para el cálculo del error estadístico de la pendiente y la ordenada de esta recta usaremos las siguientes expresiones:

$$
\Delta m = \sqrt{\frac{n \cdot \Sigma (y_i - mx_i - b)^2}{(n-2) (n \cdot \Sigma x_i^2 - (\Sigma x_i)^2)}}
$$

$$
\Delta b = \sqrt{\left(1 + \frac{(\Sigma x_i)^2}{n \cdot \Sigma x_i^2 - (\Sigma x_i)^2}\right) \frac{\Sigma (y_i - mx_i - b)^2}{n(n-2)}}
$$

Ejemplo de aplicación:

Deseamos medir la resistencia de una rama de un circuito, para lo cual se toman distintos pares de valores de la diferencia de potencial entre los extremos de la rama, y la corriente que la atraviesa. Se obtienen los siguientes valores:

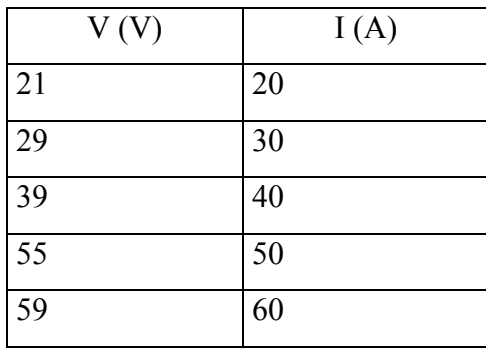

Sabemos por la ley de Ohm que V=R·I, pero en lugar de obtener un valor de R para cada par de valores ajustamos R por el método de mínimos cuadrados. Esto puede hacerse con

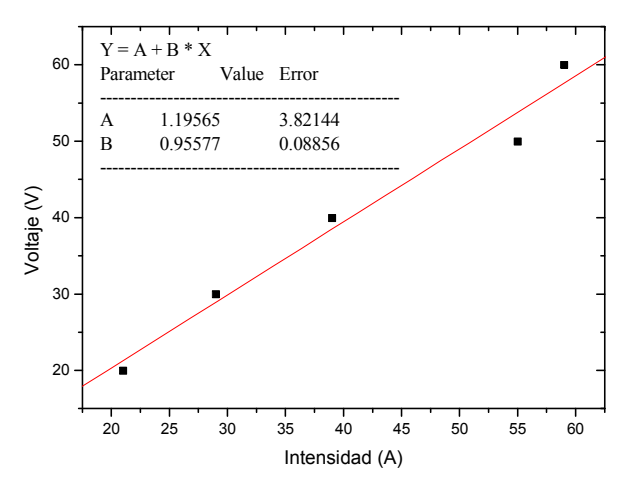

algún ordenador o calculadora, o directamente evaluando las expresiones anteriores. El resultado es

$$
R = (0.95 \pm 0.09) \Omega
$$